## Norfolk Federation of WIs

Charity No: 227411

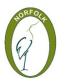

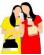

Brought to you by the Norfolk WI Digital Team 'fuelled by Friendship'

## **Jargon Buster!**

## Confused by computer terms? Then here's a handy guide!

Address bar - the narrow, rectangular box on the top of a browser window with a web **Backup** - a copy of information held on a computer that is stored separately from the computer Browse - (or Surf) means to explore a website for information **Browser** (Search Engine) - a program used to find information; examples of a web browser are Firefox, Google Chrome, Edge, Bing, Safari used to search the internet **Computer virus** - software that attacks or corrupts your computer **Copy and Paste** - highlight words (right click on the mouse) and paste or copy to another position Cloud - cloud storage for backing up data/photographs to massive computer servers on internet **Cursor** - a small arrow, line or hand blinking on the screen **Data** - any information stored by a computer **Desktop** - the screen you see when you turn on your computer or laptop Email - a way to send a message from one computer to another FAQ - an abbreviation for frequently asked questions File - to store information as text, image or document. Files can be in folders **Folder** – to organise information, the icon looks like a yellow office folder on most computers Graphic - a picture or an image Hardware - laptop, desktop computer, mouse, keyboard, printer and monitor Homepage - the main page of a website. 'Home' returns to this page **Icon** - a small symbol or picture that represents a program Internet - a network of computers connected all over the world Link (Hyperlink) - a highlighted, sometimes blue, underlined place to click on to go to another web page. Point to underlined word or image, it is a link when cursor becomes a hand Log on - access via user ID, username (sometimes your email address) and password Menu - list of options accessed in many ways, right click, click on 3 dots or dashes **Mouse** - instead of using the touch screen or pad to click on the computer screen **Password** - unique code to protect data, 8+ characters/words to access a computer, web page, or file. Using letters (upper or lower case), numbers and characters, is a strong password and secure **Right Click** - the right-hand button on a mouse; gives you a menu of options **Scroll** - to move text or other information on a computer screen up, down, or sideways Social Network / Media - websites to connect with other people; Facebook, Instagram, Pinterest, Twitter, Snapchat, WhatsApp, TikTok **Software** - programs on a computer, instructions telling the computer what to do Spam - abbreviation sending particularly annoying message Taskbar (Dock on Apple) - along bottom of desktop with icons showing programs/volume/Wi-Fi **Toolbar** - a box at the top with images for shortcuts used in word processing/web editing **Upload** - to send information from computer to internet, email, saving photos, social media **URL** - a web address for the location of a specific website, page or file on the internet **Virus** - attacks a computer via an email link, text message attachment, file or app downloads Virus Software - protects against viruses, Norton, AVG, McAfee, ESET World Wide Web (www) - the internet linking computers worldwide Website - a group of web pages

## Would like more help? Then contact the digital team at <u>winorfolkdigitalhelp@gmail.com</u> or leave a message on 01603 624580